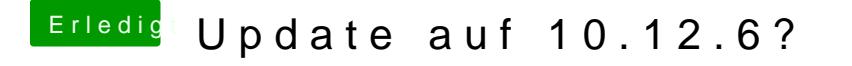

Beitrag von Doctor Plagiat vom 30. Juli 2017, 18:36

Dann probier malppleHDA 10.12.6.zip

AppleALC und Lilu.kext kannst du in Others lassen.